#### Introducción a las Redes de Computador{ae}s y Comunicación de Datos **Examen – 21 de diciembre de 2011 (ref: sirc1112.odt)**

#### *Instrucciones*

• **Indique su nombre completo y número de cédula en cada hoja.**

• **Numere todas las hojas e indique la cantidad total de hojas que entrega en la primera.**

• **Escriba las hojas de un solo lado y utilice una caligrafía claramente legible.**

• **Comience cada pregunta teórica y cada ejercicio en una hoja nueva.**

• **Sólo se contestarán dudas de letra. No se aceptarán dudas de ningún tipo los últimos 30 minutos del examen.**

• **El examen es individual y sin material. Apague su celular mientras este en el salón del examen.**

• **Es obligatorio responder correctamente al menos 15 puntos en las preguntas teóricas.**

• **El puntaje mínimo de aprobación es de 60 puntos.**

• **Para todos los ejercicios, si es necesario, puede suponer que dispone de los tipos de datos básicos (p.ej. lista, cola, archivo, string, etc.) y sus funciones asociadas (ej: tail(lista), crear(archivo), concatenar(string, string).**

• **Duración: 3 horas. Culminadas las 3 horas el alumno no podrá modificar las hojas a entregar de ninguna forma.**

### *Preguntas Teóricas*

### *Pregunta 1*

a) 197

b) 197

c) 127 (según la interpretación de la letra en la que el primer segmento siempre es el primero y el segundo siempre el segundo. Se aceptó como válida otra interpretación de la letra donde la expresión "primer segmento" hacia referencia al segundo. En este caso la respuesta era 247)

### *Pregunta 2*

a) página 336 del Kurose, 5ta edicion, y Figura 4.21. b) NAT, página 339.

### *Pregunta 3*

a) Es un algoritmo descentralizado que requiere un conocimiento completo de la topología de la red en cada nodo. En base a este conocimiento se calculan los caminos más cortos a todos los nodos de la red utilizando el algoritmo de Dijkstra. La información topológica se intercambia entre todos los nodos periódicamente.

b) Flooding controlado en los enlaces que no son broadcast y multicast en los dominios de broadcast.

c) No escala. Ademas, la Internet esta organizada en sistemas autónomos y normalmente no se intercambia información topológica entre ellos por razones comerciales o administrativas.

### *Pregunta 4*

a) Porque no se conoce la MAC destino y de esta forma el mensaje de *query* llega a todos los hosts. Entre ellos, el host con la IP consultada responderá con su MAC.

b) Porque el host que responde (mensaje *response)* conoce la MAC del host que pregunta ya que esta viene en el *query.*

### *Problemas Prácticos*

### *Solución Problema 1*

a)

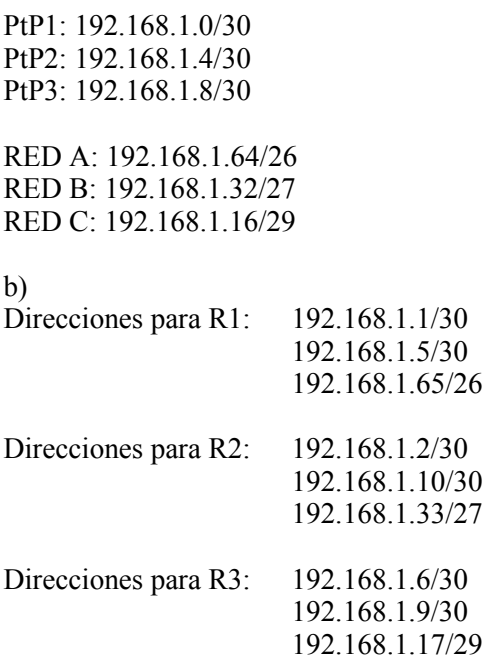

## c)

R1

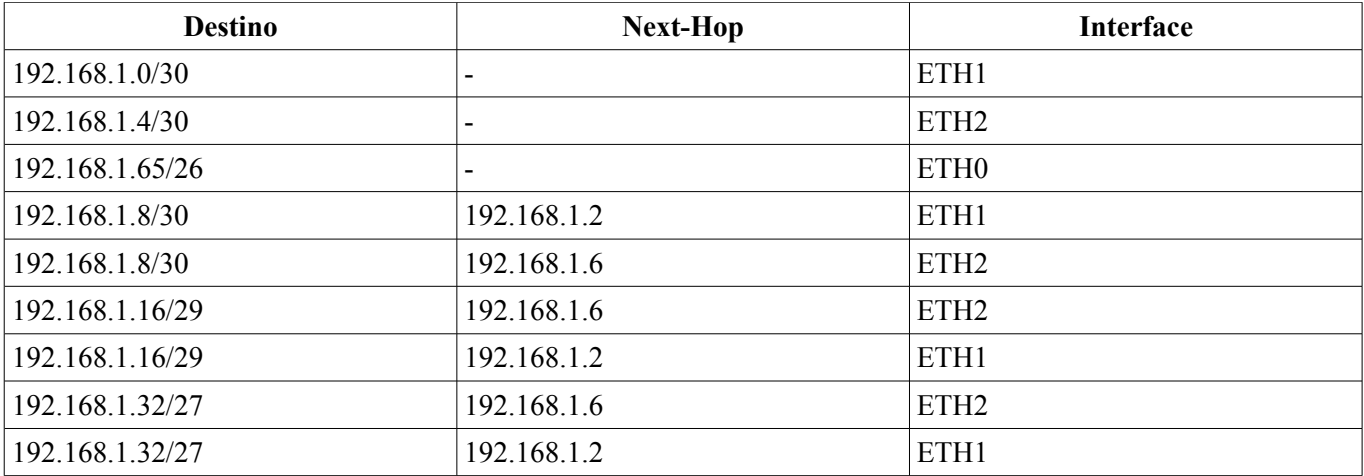

#### R2

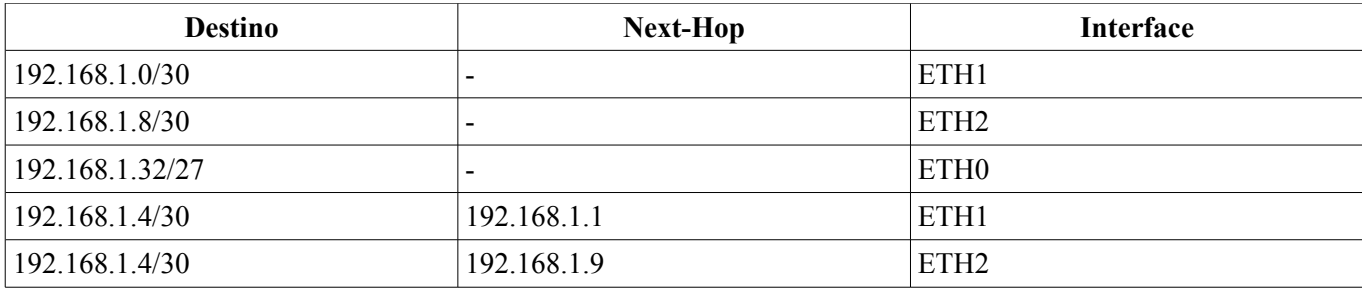

### Introducción a las Redes de Computador{ae}s y Comunicación de Datos

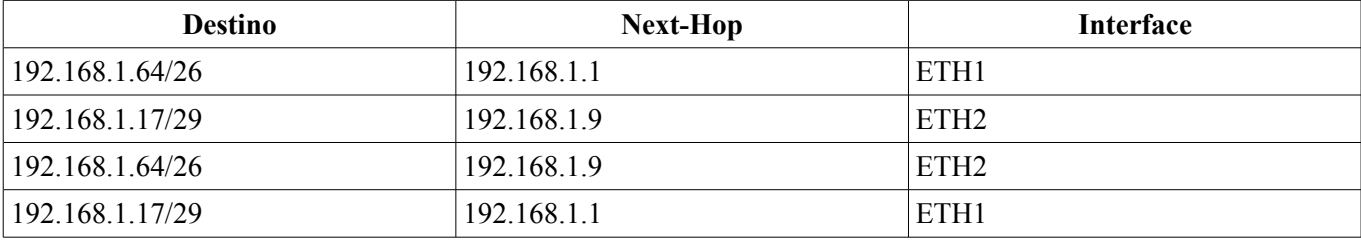

R3

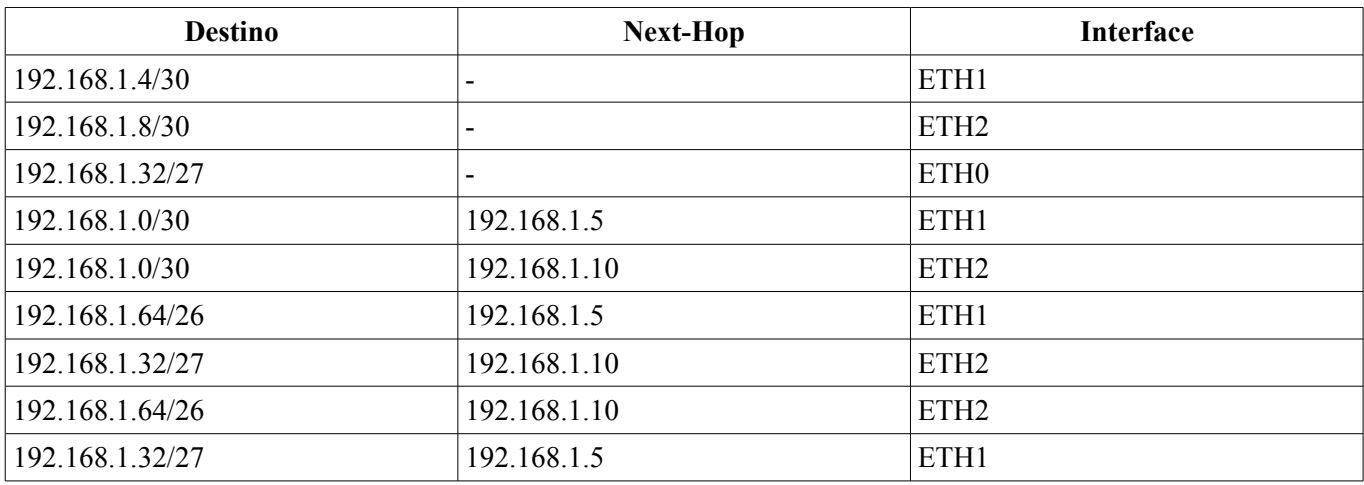

### d)

#### HOST Red A

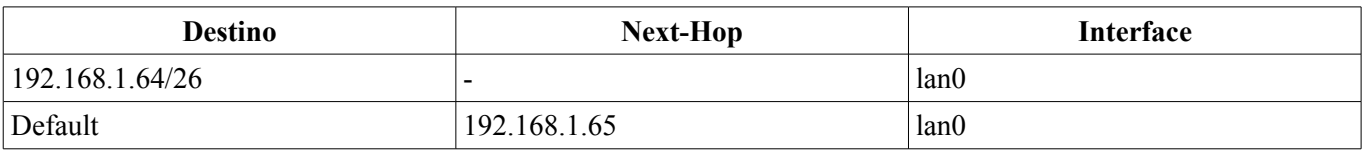

### HOST Red B

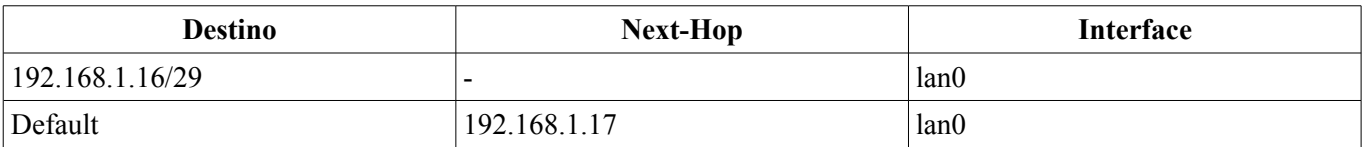

### HOST Red C

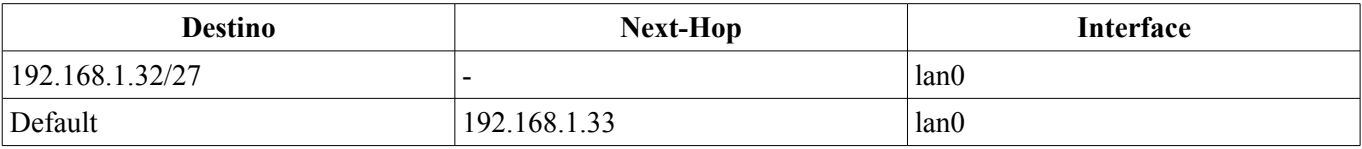

# Introducción a las Redes de Computador{ae}s y Comunicación de Datos

### *Solución Problema 2*

a) El segmento debería tener al menos los siguientes campos: [ack, checksum, origen, datos]

b)

#### Emisor

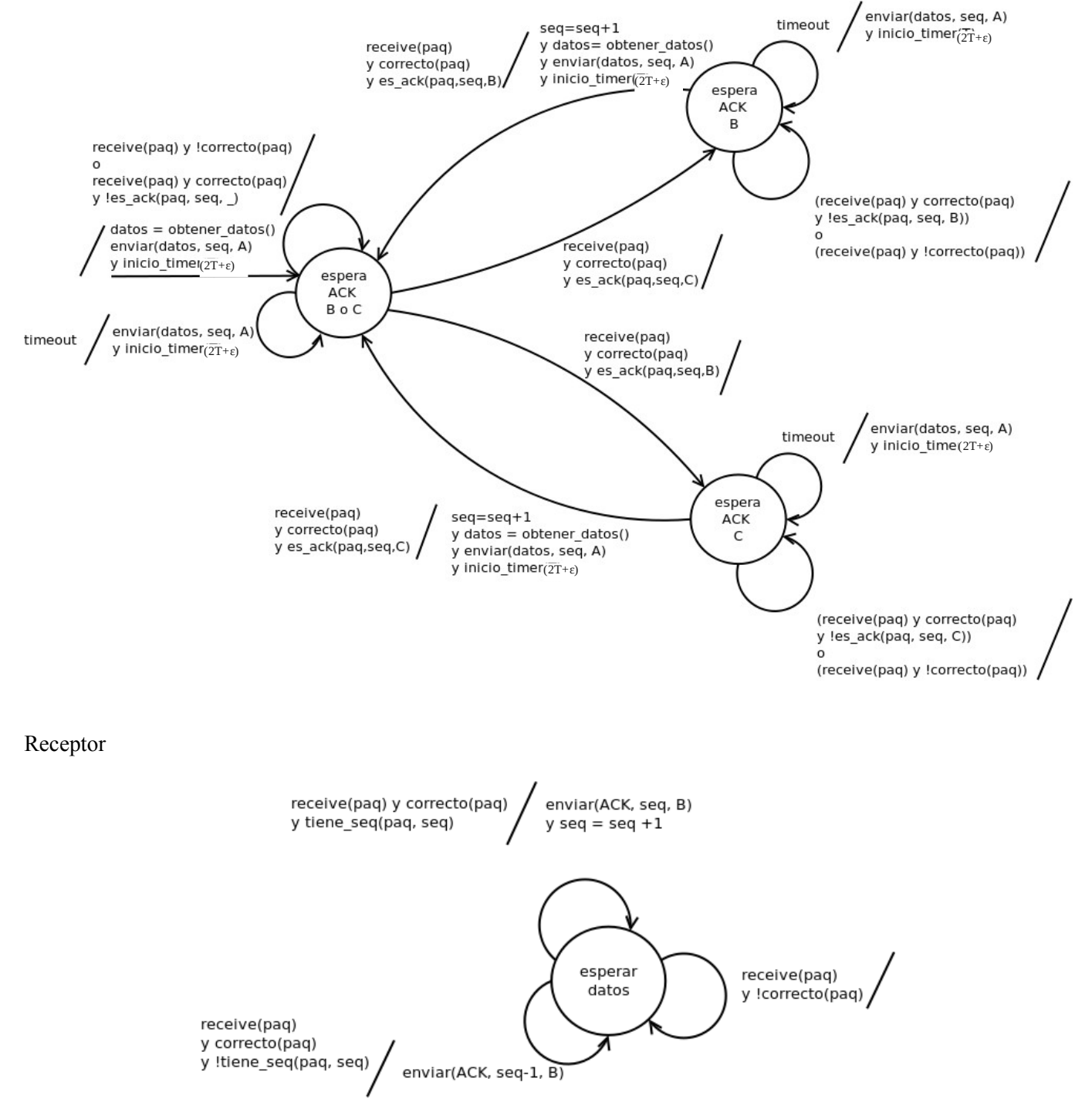

### **Solución Problema 3**

 } } }

```
public class ProxyServer {
   public static void main(String[] args) {
      ServerSocket servidor;
      Socket clientSocket;
      Socket webserverSocket;
      BufferedReader clientStreamIn;
      String getString;
     int port = 3128;
      String inputLine; 
      String host;
        while (true) {
        servidor = new ServerSocket(port);
        clientSocket = servidor.accept();
              clientStreamIn = new BufferedReader(
                                           new InputStreamReader(
                                           client_socket.getInputStream()));
          String getString = "";
          int i = 0;
          while ((inputLine = in.readLine()) != null) {
               getString += inputLine;if (i == 1) {
                     String[] tokens = inputLine.split(" ");
                     host = tokens[1];
 }
                i++;
           }
```
DataOutputStream clientStreamOut = new DataOutputStream(client\_socket.getOutputStream());

```
 InetAddress addr = InetAddress.getByName(host);
int port = 80;
Socket webserverSocket = new Socket(addr, port);
 webserverSocket.connect(sockaddr);
```
DataOutputStream webserverStreamOut = new DataOutputStream(webserverSocket.getOutputStream()); webserverStreamOut.write(getString.getBytes);

```
 BufferedReader webserverStreamIn = new BufferedReader(
                                                   new InputStreamReader(
                                                      webserverSocket.getInputStream()));
         while ((st = \text{webserverStreamIn.readLine})) := \text{null}) {
             clienStreamOut.write(st.getBytes());
 }
          clientSocket.close();
          webserverSocket.close();
```